## FUUZE BBC micro:bit "What a racket!" 5BASIIC  $\mathbb{H}$   $\Lambda$   $\mathbb{B}$   $\Gamma$  Worksheet:

 $x =$ **GWIDTH** / 2 **y** = **GHEIGHT** / 2 **SETWAVETYPE (0, 3) SETDISTORTION (0, 0) SETVOLUME (0) STARTNOTE (0,0) LOOP CLS2 leftRight** = **MBACCELX upDown** = **MBACCELY COLOUR = RND (30) CIRCLE (x, y, 20, 0) COLOUR** = **TEAL IF leftRight > 400 THEN SETVOLUME (100) SETFREQUENCY (0, 660) COLOUR** = **LIGHTPINK ENDIF IF leftRight < -400 THEN SETVOLUME (100) SETFREQUENCY (0, 524) COLOUR** = **LIGHTYELLOW ENDIF IF upDown > 200 THEN SETVOLUME (100) SETFREQUENCY (0, 699) COLOUR = LIGHTBROWN ENDIF IF upDown < -200 THEN SETVOLUME (100) SETFREQUENCY (0, 588) COLOUR = RASPBERRY ENDIF**  $xx = x + left$ **Right IF xx > GWIDTH THEN xx = GWIDTH IF xx < 0 THEN xx = 0 yy = y - upDown IF yy > GHEIGHT THEN yy = GHEIGHT** SETWAVETYPE (0, #) value or… **IF**  $yy < 0$  THEN  $yy = 0$ **LINE (x, y, xx, yy) UPDATE**

This project introduces quite a few new commands and functions.

First off we're going to set up a new sound channel by selecting the sound waveform (0=Sine, 1=Sawtooth, 2=Square, 3=Triangle and 4=Noise).

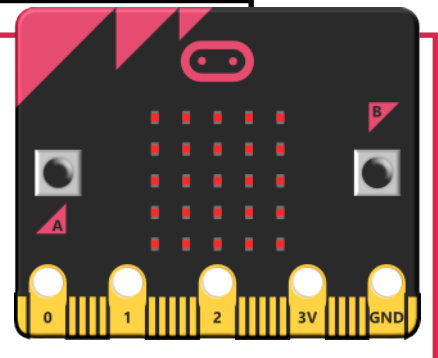

Next we set the distortion effect to 0. This can be anywhere from 0.000 to 1. Finally we set the audio channel volume to 0 (silent) and set a note playing, even though we can't hear it.

We begin a main **LOOP** and define two variables **leftRight** and **upDown** to store the values given by the BBC micro:bit's accelerometer's movement sensors.

Now we check to see if we have moved the micro:bit left, up, right or down and if so adjust the note frequency, set the volume to max and set a colour. The value of the accelerometer increases or decreases when we move the micro:bit around. We have used a value or 400 (+/-) for left and right and 200 (+/-) for up and down. This stops the program from being too sensitive - try lower values and you'll see what we mean.

The final section checks to make sure our circle is not drawn off the screen by testing the **leftRight** and **upDown** variables against the edges of the screen (**GWIDTH** & **GHEIGHT**).

The line with **ABS(leftRight) < 100** checks to see if the position of our moving circle is within 100 pixels of the centre in all directions and if so set the volume to silent (phew!). Because **leftRight** & **upDown** can be positive or negative, **ABS** (absolute) is used to convert them into a positive number only. Very clever!

## **ADVANCED CHALLENGE:**

How about adding more sounds if you press one of the micro:bit buttons (IF MBBUTTONA = 1 THEN…). Or what about making the LED matrix display something when a sound is played, or changing the

**IF ABS (leftRight) < 100 AND ABS (upDown) < 100 THEN SETVOLUME (0) CIRCLE (xx, yy, 10 + ABS** (**leftRight + upDown) / 10, 1) REPEAT**